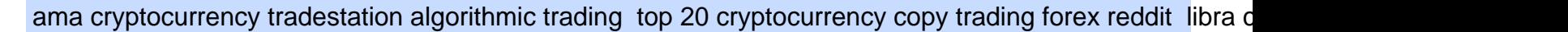

The Libra Ecosystem is a blockchain-based project build for providing solutions for current problems and for the betterment of e-commerce business. it will help businesses to find investors, vendors to generate more revenue, and users to do transactions through cryptocurrency in a safe. Read More Trending Coins Uno Re 12.6% \$0.351372 Civilization

Videos for Coinbase+pro+trading

http://3.bp.blogspot.com/-5sf3jdYI1vg/UXd7UFv-8aI/AAAAAAAAEWg/SVdTX7H0Ogg/s1600/Rule-7-of-F orex-Day-Tading-Strategy.jpg|||Rules day trading forex open \* omadyqudubiyo.web.fc2.com|||1366 x 768 https://i.redd.it/0w46lz5ktlvz.png|||GroestlCoin Developer AmA - Tomorrow 9pm CET, 4pm EDT ...|||1920 x 1280 https://i.pinimg.com/originals/b9/2c/ea/b92cea6960dd98827a4397559c8a3b0b.jpg|||CryptoCurrency : Highlights of Waltonchains August 2018 ...|||1706 x 1137 CoinDesk: Bitcoin, Ethereum, Crypto News and Price Data https://inc42.com/wp-content/uploads/2019/07/15-20-Cryptocurrency-f.jpg?is-pending-load=1|||India Hasnt Banned Cryptocurrency, Cryptokart Shuts Down ...|||1360 x 1020 https://cdn-images-1.medium.com/max/1200/1\*mVUJPjLYf4B4Mkh2Uf4-vw@2x.jpeg|||Pundi X POS adds BNB, taking Binance tokens to the high street|||1200 x 1600 http://1.bp.blogspot.com/-72RSXE0jCVA/UQ\_rScE9QPI/AAAAAAAAAIA/QV9c\_FM71m8/s1600/1231.gif| ||Indikator Signal Forex Terbaik Terakurat - Trading Forex|||1296 x 785 https://i.pinimg.com/originals/fa/ef/85/faef85ec6dfde173ff8e185cd37764cb.jpg|||Trading page Coinbase Pro account | Price chart ...|||1575 x 1088 Age of Cryptocurrency AMA Top Questions HERE Download Whatsapp For Mac Or Windows Pc https://thefxpost.com/wp-content/uploads/2021/05/best-forex-indicators-1.jpg|||Top 5 Best Forex Indicators: Pros, Cons, Benefits - The FX ...|||1440 x 810 https://2.bp.blogspot.com/-2F3pq856MiE/XFxIwcq6sJI/AAAAAAAADL4/afQvamFJ6IomXPPzpDsOjiv7DE quj4pAgCK4BGAYYCw/s1600/wsi-imageoptim-Binance4-1-compressor.png||| binance ( )|||1339 x 937 https://www.forexmonarch.net/images/scr4.png|||Forex Monarch Software Review Free Download - PDF FREE Preview|||1154 x 846 The Truth about Copy Trading Nobody Tells You How to Reset Google Authentication Binance https://www.besttechie.com/content/images/wordpress/2019/08/facebook-libra.jpg|||Libra: is Facebooks crypto dream dead?|||1446 x 788 Buy, Sell & amp; Store Bitcoin - Buy Bitcoin, Doge, ETH & amp; More https://i.redd.it/6egnrh5y5td21.png|||Forex Trading Bot Reddit | Forex Copy System|||1777 x 837 https://binancesingapore.zendesk.com/hc/article\_attachments/360026756631/mceclip0.png||How to Enable Google 2FA Binance Singapore|||2726 x 1020 Whatsapp Messenger For Windows 10 - CNET Download Best Forex Brokers for Social Copy Trading. eToro - Best overall platform for copy trading. AvaTrade - MetaTrader suite, ZuluTrade and DupliTrade. Pepperstone - MetaTrader and cTrader platform suites. Vantage - MetaTrader, ZuluTrade, DupliTrade, and Myfxbook. IC Markets - MetaTrader, cTrader, . Buy Crypto In 3 Minutes - #1 in Security Gemini Crypto

Trading is a business, it isn ' t a get rich quick method. Just like business it requires money to make money, and most business aren't profitable after a year or 2. It take a lot of your time and requires patience and dedication you you should not give up. Although knowing when to give up is an underrated trait. Forex trading REQUIRES a Trading .

https://static.vecteezy.com/system/resources/previews/000/618/591/original/libra-sign-for-new-crypto-currenc

y-vector-illustration-in-flat-design.jpg|||Libra sign for new crypto currency. Vector illustration in ...|||7223 x 7224

https://inc42.com/wp-content/uploads/2018/09/crypto-resize-1044x783.jpg|||Crypto Updates: Libra Rival Celo Gets Big Backers, Bitcoin ...|||1044 x 783

http://projectreaper.pw/wp-content/uploads/2018/06/news-forex-signal-trading.jpg|||News trading update | Projectreaper Team (Official Dev Blog)|||1914 x 839

https://www.newsbtc.com/wp-content/uploads/2019/06/bitcoin-crypto-facebook-libra-shutterstock\_14280335 30-1200x780.jpg||Tech Entrepreneur: Facebook's "Cryptocurrency" Libra is a ...|||1200 x 780

Web Whatsapp Download For Pc Window 10

https://miro.medium.com/max/1400/1\*gDGX9OdWHiQj6u4iBCpeeA.png|||Libra Facebooks Crypto Play Explained | by Ethan ...|||1400 x 787

https://cdn.investinblockchain.com/wp-content/uploads/2018/10/coinbase-pro-interface.jpg|||Coinbase Pro Rezension: 5 Gründe für die sichere Verwendung|||3160 x 1840

Log into your Binance account and click [Profile] - [Security]. 2. Click [Enable] next to [Google Authenticator]. 3. You will be redirected to another page. Follow the step-by-step instructions to enable Google Authenticator. 3.1. Download and install the Google Authenticator App on your mobile device.

https://lh6.googleusercontent.com/proxy/AEMBsQVRA-cQ6LouEEVv2TOwBVPe0DyyhjUmTBkVT834cpw 7t3vdJxWdk0hl0x6YQlg=s0-d|||Forex mark simulator: Forex com reddit|||1562 x 2401

https://inc42.com/wp-content/uploads/2020/04/Feature\_Image\_Crypto-4-3-1.jpg?is-pending-load=1|||Crypto Updates: Binance Acquires CoinMarketCap, Mining ...|||1360 x 1020

http://www.usefulcraft.com/wp-content/uploads/2020/01/black-wallpaper-for-mobile-74.jpg|||Black Wallpaper Dark 2020 | hd 1080p for mobile ...|||1440 x 2560

http://network.artcenter.edu/wp-content/uploads/666158/mt5-price-action-indicator-candlestick-pattern-tekno.j pg|||Forex Algorithms - 9 images - forex currency strength ...|||1265 x 850

Google authenticator binance barcode, google authenticator .

A Beginners Guide To Options - 5 Winning Options Strategies

http://projectreaper.pw/wp-content/uploads/2017/10/Better-volumes-e1510689919589.jpg|||Better volumes MTF indicator | Projectreaper Team ...|||1911 x 969

Man Invests \$20 in Obscure Cryptocurrency, Becomes .

Libra coin commonly referred to as Facebooks cryptocurrency was born in Californias Silicon Valley, back in 2019. The project aimed to become a digital currency platform used worldwide, which would bring significant changes to the financial system we already use.

Top cryptocurrency news on November 20: Major stories on Bitcoin, DeFi and more Ira Puranik. 20-11-2021. Lok Sabha discusses climate change amid thin attendance.

https://atomicwallet.io/blog/wp-content/uploads/2020/02/unstoppabledomains\_ama\_digest\_atomic.png|||AMA Session with Unstoppable Domains. Report|||1920 x 1080

The Libra Pay Wallet supports major cryptocurrencies including ETH, BTC, TRX, and LC. in addition, it supports INR fiat currency, allowing users in India to easily buy/sell cryptocurrencies. Trusted by Investors An Opportunity to Earn More Libra Coin is already being traded and used by thousands of users.

Best Copy Trading Platforms for 2022 InvestinGoal

Beginning Algorithmic Trading with TradeStation Learn Algorthmic Trading With Our Course Beginning Trading with TradeStation! Here Is What You Get! Trading Strategies! Most traders struggle to find profitable and working trading strategies. Therefore, our course includes four ready-to-trade strategies that we use ourselves! Trade Selection

https://external-preview.redd.it/cj23xrgB\_kP1voorgjM44X8BfFHFg1FbCC7RlBhBoFc.jpg?auto=webp& s=5eb1bf066e113331c18466e63389a4db751ffc6e|||Hi Reddit, we are CoinGecko, a leading cryptocurrency data ...|||1280 x 960

The Libra cryptocurrency is part of one of Facebooks largest blockchain projects. The goal is to start offering users a digital asset to use on Facebooks main platforms (i.e. Instagram, Facebook and WhatsApp). This

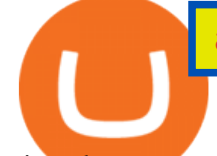

virtual currency could work on top of Facebooks permissioned blockchain.

Best Forex Brokers Japan 2021 - Top Japanese Forex Brokers

https://www.quantumfinancial.org/wp-content/uploads/Perla.png|||Perla | Experts in Algorithmic Trading Systems Development ...|||1685 x 883

https://thebitcoinnews.com/wp-content/uploads/2021/03/covesting-prime\_platform-04-1920x920.jpg|||3400% ROI In Two Weeks: March's Top Covesting Copy Trading ...|||1920 x 920

AMATEN (AMA) Crypto Analysis: Price, Forecast, and News

https://www.trendtradingdna.com/wp-content/uploads/2018/06/DAX-21.png||Chart of The day \$DAX 06-27-2018 Trend trading price ...|||1890 x 905

http://projectreaper.pw/wp-content/uploads/2017/03/projectreaper\_free\_forex\_expert\_advisor\_v580-e1510690 642902.jpg|||Download Free Forex Expert Advisor Projectreaper\_Lite ...|||1916 x 910

https://i.gadgets360cdn.com/large/oppo\_a16s\_image\_1628923269099.jpg|||Oppo A16s With Triple Rear Cameras, 20:9 Display Launched ...|||1200 x 800

https://binancesingapore.zendesk.com/hc/article\_attachments/360026756311/mceclip1.png|||How to Enable Google 2FA Binance Singapore|||2726 x 1242

https://thumbs.dreamstime.com/z/libra-sign-crypto-currency-virtual-electronic-money-vector-libra-sign-crypto -currency-virtual-electronic-money-151562159.jpg|||Libra Sign, Crypto Currency Virtual Electronic Money ...|||1600 x 1689

https://allcom.se/wp-content/uploads/2021/06/shib-chart.jpg|||Shiba Inu Coin Price Soars as Coinbase Pro Announces SHIB ...|||2094 x 1064

AMATEN Price ( AMA ) - Cryptocurrency Prices, Charts And .

Coinbase Pro uses a maker-taker fee model for determining its trading fees. Orders that provide liquidity (maker orders) are charged different fees than orders that take liquidity (taker orders).

https://geeq.io/wp-content/uploads/wu-yi-1eLUs\_frRpU-unsplash1-scaled.jpg|||Questions & amp; Answers from Geeq & amp; Gameofbitcoins AMA - Geeq|||2560 x 2090

https://i.gadgets360cdn.com/large/wonder\_woman\_1984\_chris\_pine\_gal\_gadot\_1606996175615.jpeg|||Wonde r Woman 1984 India Release Date Brought Forward to ...|||1200 x 800

https://i.pinimg.com/originals/73/cd/91/73cd91e26fbd667cfd228c486216e5b6.jpg|||Ama yatrm yaplarak, ama madencilik tercih edilerek ...|||2048 x 1367

Tradestation can be your one stop shop - market data, analysis tools and brokerage trading. Tradestation is the leading software platform for the testing and automation of algorithmic trading strategies. Tradestation was one of the first trading software platforms available to the public (back when it was called Omega Research). With Tradestation you can build, test, deploy and automate just about any algo trading strategy you desire.

You have to open the google authenticator app and to get register with binance jersey, tap on the + and select the option scan barcode or manual entry. now, the google authenticator code is recovered and if you have lost your mobile phone, it is recommended to disable your google authenticator. primero, cuando .

WhatsApp for pc Free Download for Windows 10, 8, 7

https://cdn-images-1.medium.com/max/1600/1\*PmGzlpd\_VtU\_ttI\_6Hu-cQ.png||HodlBot Now Supports Coinbase Pro Coinbase Trading Bot|||1094 x 972

https://www.aximdaily.com/wp-content/uploads/2021/08/CopyTrade\_AximDaily\_1920x1005.jpg|||Copy Trade with AximTrade: Trade and Profit Like Pros ...|||1920 x 1005

https://www.casino.org/news/wp-content/uploads/2016/06/hacker-charityowl.jpg|||Cryptocurrency Platform Ethereum Raided by Hacker, \$50 ...|||3515 x 2480

https://miro.medium.com/max/3664/1\*5fmeypNHaCIMC6uqPZ3JZg.png|||Google Authenticator(2FA) Nasl Yedeklenir? | by Alp Ik ...|||1832 x 802

https://cms.qz.com/wp-content/uploads/2019/06/Libra-Lockup-1920x1080-Transparent-1-e1560878181462.p ng?w=1400&strip=all&quality=75|||The problem with Facebook calling its crypto Libra Quartz|||1400 x 847

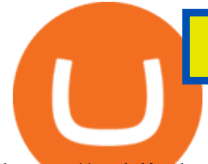

https://public.bnbstatic.com/image/cms/blog/20200807/65396006-bb68-4063-8862-da4e1848a806|||Hesabnzd a risk dorulama incelemesi yaplyor ve ...|||1600 x 838

Facebook Diem (formerly Libra) price today, DIEM to USD live .

https://www.compareforexbrokers.com/wp-content/uploads/2020/10/FXCM-SA-Trading-Platforms.jpg|||Forex Brokers Regulated By FSCA For South Africans in 2021|||2060 x 810

How to Enable Google 2FA Binance Singapore

Binance Google Authenticator Code : CryptoFarmer

https://jsecoin.com/wp-content/uploads/2020/02/ama1latoken.jpg||LATOKEN AMA Write Up JSEcoin|||1920 x 1280

https://cdn.howtotradeblog.com/wp-content/uploads/2020/06/09220744/how-to-double-your-balance-in-1-wee k-with-olymp-trade-retest-strategy.jpg|||How To Double Your Balance In 1 Week With Olymp Trade ...|||1762 x 1054

Coinbase Pro Currencies The cryptocurrencies currently available for trading are: Bitcoin (BTC) Bitcoin Cash (BCH) Ethereum (ETH) Litecoin (LTC) Understanding the layout When you first login you will be greeted by the trading screen below. If you dont see this screen click on Trade near the top left of your screen.

OREM, UTAH January 14, 2022 (Motor Sports NewsWire) SmartFi, the open lending cryptocurrency platform, which launched in July 2021 and successfully completed a token launch of the SmartFi token (SMTF), has become the first ever official cryptocurrency platform of Monster Energy AMA Supercross.

https://atomicwallet.io/blog/wp-content/uploads/2020/03/nano\_ama\_atomic966.png|||AMA with Nano. Report|||1920 x 1080

Buy, Sell & amp; Store Bitcoin - Buy Bitcoin & amp; Crypto Instantly

The Libra currency was initially intended to be a multi-currency stablecoin, a type of cryptocurrency tethered to a currency, like the U.S. dollar. Following a mixed response to Libras initial.

http://www.monero.how/images/binance/BG11.png||How to Buy Monero Using Binance|||1366 x 768

https://i.pinimg.com/originals/be/5a/1a/be5a1a813f0de40c5907df966fb2f3be.jpg|||CryptoCurrency : Hiway & Fintrux Partnership and live AMA ...|||1080 x 1080

https://miro.medium.com/max/1400/1\*usJZi8s8qmEr6SEWm5JIfw.png|||Libra Facebooks Crypto Play Explained | by Ethan ...|||1400 x 787

Algorithmic Trading Software Reviews - Tradestation vs .

Libra Ecosystem: One of the Cryptocurrency Companies to .

https://thumbs.dreamstime.com/z/facebook-libra-crypto-currency-concept-belgrade-serbia-june-th-blind-folde d-lady-justice-statue-front-laptop-social-150820060.jpg|||Facebook Libra Crypto Currency Concept Editorial Image ...|||1600 x 1155

https://www.tecnicasdetrading.com/wp-content/uploads/2020/01/telegram.jpg|||Lista Comparativa de Redes de Trading Social Forex|||1054 x 1066

Version 13 Extremes Algorithm indicator apps on TradeStation consist in PaintBar studies applicable to fund managers, long-term investors, day traders and swing traders. Our unique market timing software generates both long-term trend change as well as short-term day and swing trading signals on equities, ETFs, futures and currencies .

https://cdn.howtotradeblog.com/wp-content/uploads/2020/05/22143652/review-olymp-trade.jpg|||Review chi tit sàn giao dch Olymp Trade t A n Z 05 ...|||2048 x 1075

https://support.binance.us/hc/article\_attachments/360070987093/image-1.png|||Google Authentication Guidelines Binance.US|||1999 x 1110

https://www.meilleursbrokers.com/images-blog/libra-vs-bitcoin.jpg||Bitcoin vs. Libra : Sur quelle crypto-monnaie faut-il ...|||1667 x 1000

https://pbs.twimg.com/media/DyjrhCQWoAI3zZN.jpg|||Ark (ARK) - Community AMA - Cryptocurrency Calendar|||1200 x 1068

DigiFinex AMA Recap Cryptocurrency, the Future of Finance

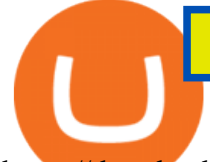

https://thumbs.dreamstime.com/z/libra-crypto-currency-coin-red-carpet-golden-barrier-d-rendering-image-isol ated-white-backgroundm-new-libra-libra-crypto-152336143.jpg|||Libra Crypto Currency Coin On Red Carpet And Golden ...|||1600 x 1289

https://logicalbaat.com/static/uploads/2019/06/Cryptocurrency-by-Facebook.jpg|||All You Need To Know About Libra Cryptocurrency by ...|||1600 x 900

https://thecoinrise.com/wp-content/uploads/2019/10/Crypto-Asset-Libra.jpeg|||French Billionaire Says Crypto Asset Libra Is Unstoppable ...|||4096 x 2304

https://www.leaprate.com/wp-content/uploads/2021/06/usdind15.png|||Daily market commentary: All eyes on the US jobs report|||1507 x 783

Unusual Options Activity - Start Trading Unusual Activity

What are the fees on Coinbase Pro? Coinbase Pro Help

https://techbullion.com/wp-content/uploads/2021/06/icospeaks.jpg|||ICOspeaks is the Best Telegram crypto group form AMA ...|||1908 x 970

https://www.trendtradingdna.com/wp-content/uploads/2019/01/ripple-2.png|||Cryptocurrency trading analysis Trend trading price ...|||1520 x 839

Libra is a cryptocurrency created by Facebook, intended to be used as a simple, low-fee medium of exchange to be used around the world. The digital currency is now called Diem. It is backed by a basket of assets, which include major currencies and government debt securities, which give the cryptocurrency stability.

https://gblobscdn.gitbook.com/assets%2F-LhZPsev3Rzmc5ZEnuuL%2F-LjPEc09nDTak\_66F3gR%2F-LjHr2 3py\_awXT38TK1F%2Fimage.png?alt=media|||Enable 2FA on Binance - Finandy Docs|||2336 x 1240

https://thumbs.dreamstime.com/z/libra-crypto-currency-block-chain-technology-158695563.jpg|||Libra Crypto Currency And Block Chain Technology Editorial ...|||1600 x 1155

https://www.verdict.co.uk/wp-content/uploads/2019/06/libra-cryptocurrency-1440x1094.jpg||Libra is Facebooks bid to become the worlds currency ...|||1440 x 1094

Our review has shown that TradeStation is the best day trading platform for beginners and intermediate traders using technical analysis or algorithmic trading. Tradestation TS is also a clear winner when it comes to the Mobile app, easy live Automated Trading, extensive free historical data, free 90-day tick data and a strong charting package.

What is Libra crypto?

https://cryptoglobe.s3.eu-west-2.amazonaws.com/2020/05/coinbase\_pro\_screenshot\_-\_september\_2019.png||| DASH to Be Listed on Coinbase Pro | Cryptoglobe|||1911 x 927

Coinbase Trading Bot - Automated Crypto Bot for Coinbase Pro

https://www.salva-euro.com/wp-content/uploads/2020/12/da-libra-a-diem-la-crypto-di-facebook-cambia-nome .jpg|||Da Libra a Diem: la crypto di Facebook cambia nome - Salva ...|||2160 x 1350

http://www.monero.how/images/binance/BG12.png||How to Buy Monero Using Binance||1366 x 768

Transparency is vital for the cryptocurrency space. Read the recaps of the AMA (Ask Me Anything) sessions that are happening on our chat room.

Jan 19, 2022 4:20 PM EST Cryptocurrency is ready for its close-up As digital coins become more accepted, film producers are turning to crypto as a way of raising funds for their films.

Cryptocurrency projects likely to make the Top 20 ranks by .

https://www.cryptovibes.com/wp-content/uploads/2019/10/Libra-Association.jpg||Libra Association Meets for the First Time with 21 Members ...|||1820 x 1024

COPY TRADE software (for free, or someone selling the .

https://i.pinimg.com/originals/30/3a/6a/303a6a50e8c8fb0411d7a653bd974ab6.png|||Best Artificial Intelligence Trading Software UnBrick.ID|||1234 x 841

https://thumbs.dreamstime.com/z/libra-sign-crypto-currency-virtual-electronic-money-vector-151562042.jpg||| Libra Sign, Crypto Currency Virtual Electronic Money ...|||1600 x 1689

How to Enable Google Authentication (2FA) and . - Binance

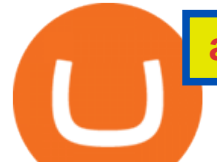

https://thefxpost.com/wp-content/uploads/2021/05/moving-average.png|||What Is the Moving Average? How to Read the Chart Using ...|||1440 x 810 Videos for Libra+crypto

https://hocitfree.com/wp-content/uploads/2020/02/tai-app-google-authenticator.png|||Sàn Binance: Hng dn ng ký tài khon, bo mt, np rút ...|||1080 x 780 https://external-preview.redd.it/uLiBNL7LaghIHNvNQD6yOPaX1fIcG1ui-G7PcHfc5\_g.jpg?auto=webp&am

p;s=e84e912e9c15c1919a39c90b73099e290f75ecec|||AMA on r/cryptocurrency is now LIVE! Join us there and Ask ...|||1920 x 1080

Build Automated Trading Strategies with Tradestation

The years 2019 and 2020 have seen new projects challenge for a place in top 20, projects like Binance coin (BNB), EOS, and Tezos have challenged for a place in the very elite league.

https://inc42.com/wp-content/uploads/2020/02/Feature\_Image\_Crypto-1250x938.jpg|||Cryptocurrency

Updates: CoinDCX Partners OKEx, IAMAI Case ...|||1250 x 938

Leading cryptocurrency news outlet CoinDesk maintains a Coindesk 20 list of the most popular cryptocurrencies currently being bought and sold. This list includes cryptocurrency assets and networks .

https://images.cointelegraph.com/images/1434\_aHR0cHM6Ly9zMy5jb2ludGVsZWdyYXBoLmNvbS91cGxv YWRzLzIwMjEtMDQvNzIxOTczZTItZDAzYi00MGUzLWFjZGUtZmM1OTQ4MjU0OGY4LmpwZw==.jp g|||Tether gets Coinbases seal of approval, will list on pro ...|||1434 x 955

For most Forex brokers, the spread on EUR/USD is 1 pip. But on a copy trading platform, you might pay 2 to 3 pips more. But dont take my words for it because you can compare the spreads of a normal Forex broker with a copy trading platform and youll see the difference. So, whats the implication? Two things.

Moneycontrol News. Market Buzz. Cryptocurrency Prices today on December 20: Bitcoin, Ethereum, XRP rise as Cardano falls. Bitcoin surged marginally by 0.18 percent to trade at Rs 37,34,081 while .

https://iatranshumanisme.com/wp-content/uploads/2019/06/Facebook-Libra.jpg||[Facebook Libra crypto-monnaie|||2048 x 1150

https://1.bp.blogspot.com/-XmRnwbOUB8E/V5TLntIgsUI/AAAAAAAAF6o/vliJdk2a4iQeZze8ObccgpRl5cl cY\_3aACK4B/s1600/hashBx-11.png|||Google Authenticator 2 hashbx ...|||1600 x 814

https://www.trendtradingdna.com/wp-content/uploads/2020/03/DXXXXX-Monthly.png|||DXY - US Dollar Index trading analysis|||1920 x 1080

https://i.redd.it/veaeqzvb48d21.png|||Redditrforex - Forex Triple Arrow System|||1440 x 2560 Most Popular Types of Cryptocurrency NextAdvisor with TIME

https://www.tradingview.com/x/SSzcLWmV/|||TradersPost|||2616 x 1652

Log in to your binance account and tap on the [profile] icon. Then tap [security] [binance/ google authenticator]. Select google authenticator as your 2fa method 5. this article is all about setting up google 2 factor authentication which enhances security for your crypto currency exchange accounts. So we saved our backup codes and the qr code

https://i.pinimg.com/originals/54/76/6f/54766fb360150b31ef71dc0c0abb620a.jpg|||CryptoCurrency : Highlights of the VET Wallet and Token ...|||1706 x 1137

https://i2.wp.com/www.numerama.com/content/uploads/2019/06/libra-une-2.jpg?ssl=1|||Face à la Libra, la France peut-elle initier le projet d ...|||1920 x 1080

Get the latest AMATEN price, AMA market cap, trading pairs, charts and data today from the worlds number one cryptocurrency price-tracking website Cryptos : 16,680 Exchanges : 456 Market Cap : \$2,007,783,496,651 24h Vol : \$87,417,887,761 Dominance : BTC : 40.2% ETH : 19.2% ETH Gas : 165 Gwei

https://miro.medium.com/max/2800/1\*C61o0rq\_man7SVJlXlg6Aw.png|||Binance Qr Code Scan : How To

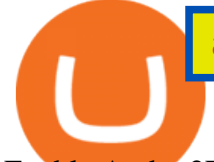

Enable Authy 2FA For Binance ...|||1400 x 1006

https://cryptoscreen.org/wp-content/uploads/2021/07/AMA-Recap-Meld-Global-scaled.jpg|||AMA Cryptoscreen With Meld Global - CRYPTOSCREEN|||2560 x 1444

https://forex.best/wp-content/uploads/2021/05/Social-Trading3.png||The Guide on Social Trading in Forex | Forex.Best|||1742 x 874

https://thumbs.dreamstime.com/z/libra-coin-icon-crypto-currency-virtual-electronic-money-vector-151562065 .jpg|||Libra Coin Icon, Crypto Currency Virtual Electronic Money ...|||1600 x 1689

https://impakter.com/wp-content/uploads/2019/06/libra-Pixabay.jpg|||Facebook's Cryptocurrency Libra: What is it and Can it Fly ...|||1920 x 1280

Cryptocurrency AMA is really a useful program for crypto community members. So, the projects each community member is holding should participate in respective cryptocurrency AMA programs to analyze their movements. Bear in mind that knowledge is power. And there is no alternative to cryptocurrency AMA programs for enlarging knowledge.

https://wonderfulengineering.com/wp-content/uploads/2016/01/beach-wallpaper-32.jpg|||45 Beach Wallpaper For Mobile And Desktop In Full HD For ...|||1920 x 1440

https://crypto-economy.com/wp-content/uploads/2019/07/coinbase-pro-interface.jpg|||Coinbase Pro: Complete Guide (2020 updated) - Crypto Economy|||1456 x 847

https://i0.wp.com/www.funkykit.com/wp-content/uploads/2019/06/libra-crypto.jpg?fit=1600%2C1010&s sl=1|||libra crypto - FunkyKit|||1600 x 1010

AMA Crypto Risk Gauge Analysis What this means: InvestorsObserver gives AMATEN (AMA) a high risk rank. This means the price of the cryptocurrency can swing wildly with very little trading activity, as measured by the dollar value of the AMATEN changing hands.

Download this app from Microsoft Store for Windows 10. See screenshots, read the latest customer reviews, and compare ratings for WhatsApp Desktop.

Copy trading is essentially a type of automated trading where you can automatically copy other traders. This means that as these other traders earn or lose money with their trades, you will do the same. Copy trading is ideal for many types of trader whether you want to copy trade forex, or other markets.

http://hiroseuk-trade.com/indonesia/wp-content/uploads/sites/6/2018/08/0817-04.jpg||Trading Pakai Ovo -Trading Forex|||2203 x 864

https://static.vecteezy.com/system/resources/previews/000/618/722/original/libra-sign-for-new-crypto-currenc y-vector-illustration-in-flat-design.jpg|||Libra sign for new crypto currency. Vector illustration in ...|||7223 x 7224

https://www.trendtradingdna.com/wp-content/uploads/2020/08/USDZAR-Daily.png||Chart of the Day USDZAR|||1920 x 1080

WhatsApp

https://images.macrumors.com/t/HefMnMs9lFNQJ8KxyIdoUAVZG84=/1600x0/filters:quality(90)/article-ne w/2020/11/google-authenticator-app.jpg|||How to Transfer Google Authenticator Accounts to Your New ...|||1600 x 840

Coinbase Pro users enjoy advanced features for experienced traders. Its intuitive application offers real-time charting tools with moving averages and exponential moving averages. You can also view.

https://lh3.googleusercontent.com/proxy/iqEmcPrBO0EQUnHhrgqUxW1mmFdzinDt7Eg3VbRd8vSleKDGn q0DSN15oT-EyPUBBvXBPCxt8vCZsX2C8OhNyZlXp\_nILsLYZDEbDHC8ts257x2P=s0-d|||Forex Autopilot Review - Forex Casino System|||1024 x 768

How to recover google authenticator for binance, how to reset .

https://www.cryptopolitan.com/wp-content/uploads/2019/08/golden-bitcoins-and-chinese-flag-PJM2NG5-scal ed.jpg|||THE GREAT AMA 2019: THE FUTURE OF BLOCKCHAIN TECHNOLOGY ...|||2560 x 1707 https://i0.wp.com/gamblisfx.com/wp-content/uploads/2017/05/phoenix-os-2.0.3.jpg|||Phoenix OS

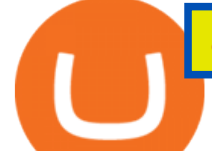

2.0.3-Android 7.1 running on PC - Tutorial and ...|||1920 x 1080

If your Google Authenticator is working properly, you can change or disable it by following these steps: 1. Log in to your Binance account and click[Profile] - [Security]. 2. Next to [Google Authentication], click [Change] to directly replace your existing Google Authenticator, or click [Remove] to unbind the current Authenticator and bind a new one later.

Top cryptocurrency news on November 20: Major stories on .

https://www.cryptonewsz.com/wp-content/uploads/2019/07/Libra-Currency-by-Facebook.jpg|||Facebook will Refrain from Launching Its Crypto Libra ...|||1320 x 881

https://www.cryptonary.com/wp-content/uploads/2020/12/Diem.png|||Facebooks Libra project adopts new vision, will rebrand ...|||1536 x 1024

https://www.xyztimes.com/wp-content/uploads/2015/08/Windows-10-Wallpapers-1920x1200-008.jpg|||Downl oad Windows 10 Wallpapers Pack (18 Win 10 Wallpapers)|||1920 x 1200

Algorithmic Trading - jonathankinlay.com

https://imag.malavida.com/mvimgbig/download-fs/dj-studio-11156-1.jpg|||DJ Studio 5.7.9 - Descargar para Android APK Gratis|||2220 x 1080

https://news.cryptorank.io/wp-content/uploads/2020/05/AMA\_Recap.png||Phemex Exchange AMA\_Recap -Cryptorank News|||2560 x 1404

http://www.inspiredluv.com/wp-content/uploads/2016/09/12-hd-wallpapers-for-android-phone.jpg|||25 Hd Wallpapers For Android Phone You Must Have|||1080 x 1878

https://public.bnbstatic.com/image/cms/article/body/202103/cd5ac21402c0aee46efbef8fbf3a5280.png|||How to Deposit & amp; Withdraw Your TRY with ININAL | Binance ... |||1360 x 800

https://steemitimages.com/DQmRXTA17vQpovein9VHqtggnbcQBFGtX8D7r9jzgH5tict/brand

images-14.jpg|||Binance: Buy Bitcoin Securely im App Store|||3998 x 2665

Etoro copy trading - have you tried it? : Etoro - reddit

https://news.bitcoin.com/wp-content/uploads/2019/09/cann-bch.jpg|||Esports, Cannabis and BCH: First AMA With Bitcoin.com CEO ...|||1600 x 800

https://itechhacks.com/wp-content/uploads/2021/06/Windows-11-wallpapers-6.jpeg|||Download Windows 11 Original Default Wallpapers 2021 (FREE)|||1552 x 970

Get WhatsApp Desktop - Microsoft Store

Binance Google Authenticator Code Visit for Binance Google Authenticator Code .The most used and at the same time the most reliable crypto exchange platform is Binance. Also, Binance extremely easy to use and learn, you can earn a 20% commission discount on each purchase.

Yesterday evening, Wall Street Journal reporters and authors Paul Vigna and Michael Casey announced the release of their new co-authored book The Age of Cryptocurrency: How Bitcoin and Digital Money Are Challenging the Global Economic Order.. The pair took to Reddit overnight to take on one of the highly popular ask me anything (AMA) sessions for the uninitiated, a thread on which Reddit users can fire questions at the pair regarding as the name suggests anything.

Beginning Algorithmic Trading with TradeStation

Coinbase Pro Digital Asset Exchange

https://www.hindipanda.com/wp-content/uploads/2019/06/Libra-Cryptocurrency-Price-in-India-min.jpg||| Libra Cryptocurrency Price in India|||2560 x 1544

Trading on Coinbase Pro and Coinbase Exchange 1.1 Coinbase operates a central limit order book trading platform, and settles trades in a number of Digital Asset and Fiat Currency Trading Pairs. Each Traders Account will list which Order Books are available to the Trader. 1.2 Orders

Crypto Looks for Starring Role in Movie Business - TheStreet

https://support.binance.us/hc/article\_attachments/360070987133/image-2.png|||Google Authentication Guidelines Binance.US|||1600 x 885

https://www.wallpapers13.com/wp-content/uploads/2016/04/Brown-Bear-river-in-search-of-food-HD-Wallpa

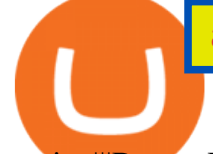

per.jpg|||Brown Bear River In Search Of Food Hd Wallpaper ...|||2880 x 1620

How to reset google authenticator on binance, how to see open .

The CoinDesk 20 provides real-time prices, news, videos and educational content on the digital assets moving the crypto market, from BTC to TRX.

https://i.pinimg.com/originals/28/13/36/281336841b8bbd8ea3b6f44cd4ac81a9.jpg|||While everyone thought EurUsd and GbpUsd was a long ...|||1242 x 2208

https://static.vecteezy.com/system/resources/previews/000/614/776/original/vector-libra-cryptocurrency-symb ol-on-digital-technology-background-blockchain-and-wallet-concept-design.jpg|||Libra cryptocurrency symbol on digital technology ...|||6251 x 3133

https://i1.wp.com/georgepruitt.com/wp-content/uploads/2021/03/GandL2.jpeg?w=2420|||Biography - George Pruitt|||2420 x 1939

What is AMA in Cryptocurrency? (More Than You Think) - Cryptooof

Coinbase vs. Coinbase Pro: Which Should You Choose?

SmartFi Becomes The Official Cryptocurrency Platform of .

Coinbase Pro Ultimate Trading Guide - 1DayDude

Coinbase Pro | Digital Asset Exchange. We use our own cookies as well as third-party cookies on our websites to enhance your experience, analyze our traffic, and for security and marketing. For more info, see our Cookie Policy.

https://www.goodtimenation.com/wp-content/uploads/2019/07/Libra-Cryptocurrency-2-1280x853.jpg|||Libra Cryptocurrency Created A Sputnik Moment Says the ...|||1280 x 853

Trading the global financial markets, especially financial instruments like Forex, stocks, shares, and so on has become one of the most popular forms of investment in Nigeria and Africa at large.

WhatsApp for Windows 10 Free Send and receive instant messages, photos and other media from your contacts for free. Windows WhatsApp for Windows 10 Windows Live Messenger Free Connect and share.

https://www.trendtradingdna.com/wp-content/uploads/2020/03/EURUSD-Monthly.png|||DXY - US Dollar Index trading analysis|||1920 x 1080

https://crypto-tutorials.io/wp-content/uploads/2019/07/01-create-account-on-binance.jpg|||Create your trading account on Binance - Crypto Tutorials|||1800 x 816

https://inc42.com/wp-content/uploads/2019/04/22-27-apr-3-1024x768.jpg|||Cryptocurrency This Week: Is India Heading Towards A ...|||1024 x 768

https://www.thebrokebackpacker.com/wp-content/uploads/2018/01/Screen-Shot-2018-01-02-at-10.41.58-AM. png|||How to Trade Cryptocurrency on Binance - The No Bullshit ...|||1478 x 824

Download Latest Version for Windows A free messaging app for Windows WhatsApp 64-bit for Windows is a free messaging application that lets users connect with friends and family around the world. As a cross-platform app, it syncs texts across devicesirrespective of whether youre using it from your PC or Android smartphone.

Top Cryptocurrency News On December 20: The Biggest Moves In .

Anyone Can Now Earn from Trading The Global Financial Markets .

https://www.vizaca.com/wp-content/uploads/2019/07/Facebook-Libra-Crypto.jpg|||Facebook Libra Crypto | Vizaca|||1280 x 960

https://www.sierrachart.com/images/MarketDepthHistoricalGraph.png|||Forex Market Depth - 1 Min Easy Forex Scalping Strategy|||1177 x 799

SmartFi becomes the official cryptocurrency platform of .

Cryptocurrency Ask Me Anything (AMA) Sessions CryptoCalibur

Welcome to FXGears.com's Reddit Forex Trading Community! Here you can converse about trading ideas, strategies, trading psychology, and nearly everything in between! ---- We also have one of the largest

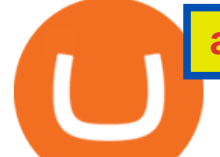

forex chatrooms online! ---- /r/Forex is the official subreddit of FXGears.com, a trading forum run by professional traders.

Top Option Flow Dashboard - Unusual Options Activity

With Binance added to your Google Authenticator app, head back to your Binance account on your browser to finalize two-factor authentication setup. To do so, click on  $\&$  quot; 4. Enable Google Authentication  $\&$  quot; near the upper-right corner of the screen, then input your your 16-digit backup key, login password, and 6-digit 2FA code from Google Authenticator app in the fields provided.

With Google authenticator downloaded and installed on your mobile phone or PC, proceed to the next step. Step 2 Scan QR Code Now, open the Google Authenticator App on your mobile device and click Scan a barcode. Scan the barcode provided by Binance once your camera opens. In case you are using your PC, you wont be able to scan the barcode.

Coinbase Pro | Digital Asset Exchange US-based crypto exchange. Trade Bitcoin (BTC), Ethereum (ETH), and more for USD, EUR, and GBP. Support for FIX API and REST API. Easily deposit funds via Coinbase, bank transfer, wire transfer, or cryptocurrency wallet. US-based crypto exchange.

The 6th DigiFinex AMA took place on August 31st, with the CEO of the Sydney Stock Exchange, Michael Go, to open up on how SSX operates, and shares an exclusive point of view on the traditional financial industry and the future of cryptocurrency. The influences blockchain technology has on the traditional financial field will also be a main topic to be talked on.

Libra Cryptocurrency - Overview, How It Works, Purpose

https://tools-for-brokers.com/images/webtrader/2017-11-19\_14-56-54.png|||Webtrader for Metatrader 4 (MT4) and etarader 5 (MT5 ...|||1599 x 787

https://cdn-images-1.medium.com/max/1600/1\*BaQZ59n4mEDPd-NjCUjK7A.png|||Coinbase Custody is exploring a range of new assets|||1550 x 1000

https://thefxpost.com/wp-content/uploads/2021/06/Forex-Signals1.jpg|||Forex Signals: Reading the Market Before Entering - The FX ...|||2000 x 1125

Binance 101: How to Enable Google Authenticator for .

Download & amp; Use WhatsApp App on PC with Free Emulator

https://forum.intraday.my/attachments/screenshot\_2020-11-01-12-26-44-663\_com-fbs-ctand-jpg.181/|||Assala mualaikum...FBS copy trade newbie | Forum Intraday.my|||1080 x 2400

Looking for a Forex Copy Trading Software : Forex

WhatsApp for pc Download. WhatsApp for pc. Download. The well-known messaging and call app, WhatsApp is now available for computers. Now you can communicate with your loved ones without using your smartphone. This software makes it easier to send instant messages and make audio or video calls, that too for free.

Step 1: Install the Google Authenticator app on your phone. Step 2: Scan the QR code: Please open the Google Authenticator app. To register Binance Singapore, please click + and select either Scan barcode or Manual entry.. If Scan barcode is tapped, scan the QR displayed in Enable Google Authentication page.

https://inc42.com/wp-content/uploads/2019/10/Feature\_Image\_Crypto-F.jpg|||UNICEF Cryptocurrency Fund, E-Money Licence To Coinbase ...|||1360 x 1020

https://bitcoin.co.uk/wp-content/uploads/2019/04/bitcoin-highlights-tim-drapers-ama.jpg|||Bitcoin Highlights from Recent Tim Drapers AMA - Bitcoin UK|||1920 x 1080

https://binancesingapore.zendesk.com/hc/article\_attachments/360026747732/mceclip2.png|||How to Enable Google 2FA Binance Singapore|||2488 x 1188

Our trading systems are algorithmic or rules based and are used to make trading decisions in the financial markets and generate long and short trading signals that can be traded automatically in the futures, ETFs, and stock markets around the world. Our strategies can be leased or purchased and fully automated on your computer or server. Due to the complexity of Market Timing & Systematic Entries, we do not sell strategies off the shelf in order to avoid automating a strategy in a .

http://1.bp.blogspot.com/-eN0FU0ddlGM/U1KVFNZxn0I/AAAAAAAAAnU/wys-wxsK1LU/s1600/ERM-Sy

stem-V3.png|||Trading System Database Design Securities Master ...|||1348 x 853 http://www.wallpapers13.com/wp-content/uploads/2015/12/Poppies-desktop-background-341355.jpg|||Poppies Desktop Background 341355 : Wallpapers13.com|||2560 x 1600 Extremes Algorithm - TradeStation TradingApp® Store . https://images.readwrite.com/wp-content/uploads/2020/04/Akon.jpg|||Top 20 Virtual Blockchain Speakers - ReadWrite|||1080 x 1440 Cóinbase Pro Login Sign in - Exchange Digital Asset https://i.pinimg.com/originals/70/8b/68/708b688263390d0fb370482621c9750a.jpg|||CryptoCurrency : I am the

creator of a bulletproof crypto ...|||2048 x 1536

https://www.cryptimi.com/wp-content/uploads/2020/05/kucoin-chromia-ama.jpg||KuCoin to Giveaway 50,000 CHR During AMA | Cryptimi|||1372 x 791

Locations and trading pairs Coinbase Pro Help

https://i.gadgets360cdn.com/large/lord\_of\_the\_rings\_amazon\_first\_look\_crop\_1627971589374.jpg|||Amazons The Lord of the Rings Sets September 2022 Release ...|||1600 x 800

/r/Forex Trading Community - reddit

Binance 2fa reset 888-666-0111 binance google authenticator number\*sbinance 2fa reset 888-666-0111 binance google authenticator number\*sbinance 2fa reset. 15 2021 . i want to be able to disable authenticator on binance app, to reset because i lost my old device i used authenticator on.

Programmatic Trading - Lowest Cost Broker - Algo trading

TradeStation Algorithmic Trading Algo Charts Pro

http://crypto-tutorials.io/wp-content/uploads/2019/07/15-create-account-on-binance.jpg|||Create your trading account on Binance - Crypto Tutorials|||1115 x 859

How To Buy Libra Cryptocurrency? UseTheBitcoin

Orem, Utah SmartF i, the open lending cryptocurrency platform, which launched in July 2021 and successfully completed a token launch of the SmartFi token (SMTF), has become the first ever.

https://www.liputanforex.com/wp-content/uploads/2020/06/LBO\_06\_Garoga-Tapanuli-Utara.png|||Copy Trade Forex Terbaik - Trading Forex|||2376 x 1351

Cóinbase Pro Login helps you in upgrading your already amazing service on the online platform for buying, selling, and trading in cryptocurrencies. Whether you are looking to know more about the features of the platform or the trading side of the app, the Cóinbase Pro Login will help you in trading your coins easily and securely.

https://i0.wp.com/www.traxindo.com/wp-content/uploads/2020/06/jakartautara.jpg?fit=1399%2C796&ss l=1|||Copy Trade Forex Terbaik - Trading Forex|||1399 x 796

https://thumbs.dreamstime.com/z/libra-sign-crypto-currency-virtual-electronic-money-vector-libra-sign-crypto -currency-virtual-electronic-money-151562079.jpg|||Libra Sign, Crypto Currency Virtual Electronic Money ...|||1600 x 1689

Coinbase Pro Locations and trading pairs Some countries have access to crypto/fiat trading pairs while other countries can only access crypto/crypto trading pairs. For trading from Coinbase-supported cryptocurrencies to local currency, please reference our Supported Cryptocurrencies directory.

https://d.newsweek.com/en/full/1781542/price-graph.jpg|||SafeMoon Drops As Creators Apologize Over AMA, Say Crypto ...|||2500 x 1667

https://daututienao.com.vn/wp-content/uploads/2017/12/Screenshot\_2017-12-20-15-32-22.png|||Xác thc 2FA là gì? Hng dn s dng và sao lu 2FA ...|||1440 x 2560

https://cdn.stockbrokers.com/uploads/duro3qg/FXTM-MT4-web.png?t=1499437857792|||Mt4 Vs Mt5 Reddit - Binäre optionen|||1440 x 824

Man Invests \$20 in Obscure Cryptocurrency, Becomes Trillionaire Overnight Jack Dutton 6/18/2021. Teachers To Return To CPS Schools Tuesday, Students To Return In Person Wednesday, Mayor Says.

https://webhangtot.com/wp-content/uploads/2018/04/google-authenticator-failed-binance.jpg|||Hng dn khc phc s c mt Google Auth (2FA) ng nhp ...|||1192 x 773

ama cryptocurrency tradestation algorithmic trading top 20 cryptocur

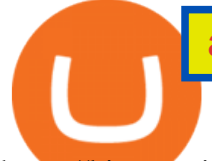

https://binancesingapore.zendesk.com/hc/article\_attachments/360026756351/mceclip3.png|||How to Enable Google 2FA Binance Singapore|||2570 x 1216

https://thumbs.dreamstime.com/z/libra-crypto-currency-coin-like-facebook-illustration-value-finance-money-f lat-graphic-150866413.jpg|||Libra crypto currency coin editorial stock photo ...|||1600 x 1289

Libra (LC) price today, chart, market cap & amp; news CoinGecko

https://i.redd.it/kvxava2wdtw21.png|||3 Hours until Kadena and Certik AMA. Topic? Formal ...|||1024 x 768 https://cryptoscreen.org/wp-content/uploads/2020/11/20201116\_091852-scaled.jpg|||NEW

CRYPTOCURRENCY PROJECT "FINDORA FOUNDATION " - CRYPTOSCREEN|||2560 x 1440

Coinbase Pro was originally known as GDAX, Coinbases advanced trading platform alternative for its more sophisticated cryptocurrency exchange clients. Coinbase Pro shares its parent companys commitment to security and regulatory oversight, making it one of the safest advanced crypto exchanges on the market.

Download WhatsApp Messenger 64-bit for PC Windows 2.2108.8 .

Options Trading Made Easy - Beginner' SGuide To Trading

How can I setup Google Authenticator on Binance?

https://lightblocksnews.com/wp-content/uploads/2020/11/a-1-scaled.jpg||Cartesis AMA Recap with BinanceABU | LightBlocks ...|||2560 x 2442

Diem, formally known as Libra, is an upcoming global payments network that is expected to launch in 2021. The Diem Network will operate using the Diem Blockchain, a new blockchain designed to be highly scalable, secure and flexible. According to its whitepaper, the mission of the project is to develop a financial infrastructure that &quot: empowers .

https://inc42.com/wp-content/uploads/2019/03/11-16-mar-min-1250x938.jpg|||Cryptocurrency This Week: Mt. Gox Case Verdict, Gatecoin ...|||1250 x 938

https://thumbs.dreamstime.com/z/belgrade-serbia-june-th-blind-folded-lady-justice-statue-front-laptop-socialnetwork-facebook-logo-screen-150821815.jpg|||Facebook Libra Crypto Currency Concept Editorial Image ...|||1600 x 1155

1. Download LDPlayer, a free Android emulator to play Mobile games & amp; Apps on PC. 2. Complete the installation of LDPlayer on your desktop. 3. Launch LDPlayer and search WhatsApp Messenger on the search bar. 4. Install the game from LD Store (Or Google Play) 5.

https://i.gadgets360cdn.com/large/chaos\_walking\_small\_1605859331180.jpg|||Chaos Walking Trailer Sets Up Sci-Fi Adventure With Tom ...|||1200 x 800

Videos for Tradestation+algorithmic+trading

Pc Whatsapp Downloader And Installer

WhatsApp Download for PC Windows (7/10/11) SoftMany. Apps (8 days ago) WhatsApp Download for PC Windows (7/10/8), 32/64-bit is a famous app for messaging through mobiles now available for desktop and Mac. It works like Whatsapp web. In fact, it is an extension of the mobile device. How to WhatsApp for PC Download and Install. 1.

https://i.pinimg.com/originals/0f/aa/e2/0faae2956a8cee2f77713cfee9e5b788.jpg|||cryptocurrency, 2019 cryptocurrency libra, crypto courses ...|||1080 x 1080

https://blog.sigmadex.org/content/images/2021/04/ama-nopic.jpg|||AMA with Co-Founder Peter on the Crypto Banter Group|||2000 x 1210

https://thumbs.dreamstime.com/z/facebook-libra-crypto-currency-concept-belgrade-serbia-june-th-blind-folde d-lady-justice-statue-front-laptop-social-150830337.jpg|||Facebook Libra Crypto Currency Concept Editorial ...|||1600 x 1155

Thats all about how you can Download and Use Whatsapp for PC. Hope you wont find any difficulty while following guide to Download Whatsapp for PC. Weve tried our best efforts to provide you free downloadingWhatsapp for PC or Computer (Windows 7/8/XP) and Windows 10 guide.

WhatsApp Messenger: More than 2 billion people in over 180 countries use WhatsApp to stay in touch with friends and family, anytime and anywhere. WhatsApp is free and offers simple, secure, reliable messaging and

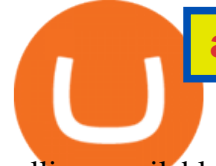

calling, available on phones all over the world.

https://www.investopedia.com/thmb/eSygpDhb67nmBSBaaGJC-Gzissk=/4921x2768/smart/filters:no\_upscale ()/dotdash\_Final\_Forex\_Identifying\_Trending\_And\_Range-Bound\_Currencies\_Jul\_2020-01-97a8345d8fdb48 819922e852ab9ad9f4.jpg|||What are Forex Signals, and how do they actually work?|||4921 x 2768

Step 1: To get Echo: WhatsApp Facebook on your PC windows 10, first, you should install the emulator software Bluestacks. Step 2: Go to the page of the Bluestacks software and find out the download button to download the software for installing the Echo: WhatsApp Facebook on PC.

Volume (24h) Price Graph (7d) We have listed the top 20 cryptocurrencies by market cap and price as an aggregate from top cryptocurrency exchanges. We also have the cryptocurrency price change from the past 24 hours, 7 days and 30 days. Bitcoin is currently the top cryptocurrency so we compare each of the cryptocurrencies on the list to Bitcoin.

https://thefxpost.com/wp-content/uploads/2021/06/trading-for-profit-1200x827.jpg|||Trading for Profit: Top 5 Ways to Trade the Dynamic Index ...|||1200 x 827

But for algorithmic trading systems of intermediate frequency the choice appears almost unlimited. The problem with retail trading tools like TradeStation, Multicharts, or Amibroker, is that they are designed primarily for single-asset strategies.

http://www.monero.how/images/binance/BG14.png||How to Buy Monero Using Binance||1366 x 768

Only copy traders that have a track record longer than 2 years. Don $&\#39$ ; t copy traders who have more than 10% of crypto in their portfolio (I already own crypto) Don $&\#39$ ; t attach too much importance to the 2017 returns (crypto bull run) Number of months with positive returns  $\&$ gt; 70% Here are the traders I copytrade (funds equally divided between them) :

https://elev8tor.com/pictures/f22721a7eb01af83a3ce1fd3c69b96d3.png|||Discord google authenticator manual entry|||1312 x 1124

http://projectreaper.pw/wp-content/uploads/2016/01/BasketMTMCDirection.jpg|||How to make offline chart in MT4 | Projectreaper Team ...|||1827 x 987

Coinbase Pro Digital Asset Exchange

https://forex4live.com/wp-content/uploads/2019/05/forex4live-reversal-001.jpg||Signal Trading Forex Terpercaya - Trading Forex|||1241 x 782

Trading Rules - Coinbase

Buy, Sell & amp; Store Bitcoin - Buy Bitcoin & amp; Crypto Instantly

7 Best Copy Trading Forex Brokers in 2022 - ForexBrokers.com

https://coincheckup.com/blog/wp-content/uploads/Bitcoin-Ethereum-Litecoin.jpg|||Best Low Cap Cryptocurrency 2021 : The Best Low-Cap DeFi ...|||1920 x 1080

https://wishesdb.com/wp-content/uploads/2019/10/Lord-Shiva-HD-Wallpapers-1920x1080-Wishes-db.jpg|||Lo rd Shiva HD Wallpapers 1920x1080 Download - wishes db|||1920 x 1080

How To Buy Libra: A Good Investment? - SmartBillions.com

Welcome to FXGears.com's Reddit Forex Trading Community! Here you can converse about trading ideas, strategies, trading psychology, and nearly everything in between! ---- We also have one of the largest forex chatrooms online! ---- /r/Forex is the official subreddit of FXGears.com, a trading forum run by professional traders.

Cryptocurrency Price List - Top 20 Cryptocurrency Prices Today

https://i0.wp.com/inc42.com/wp-content/uploads/2019/03/25-02-mar-min.jpg?fit=1360%2C1020&ssl=1|| |Cryptocurrency This Week: Bitcoin Is Brilliant But, Not ...|||1360 x 1020

https://thecoinoffering.com/wp-content/uploads/2019/06/what-is-libra-facebook-cryptocurrency.jpg|||Libra:

An Explanation of Facebook's New Cryptocurrency||1665 x 780

Which trader to copytrade [The Ultimate Guide] : Etoro - reddit

ama cryptocurrency tradestation algorithmic trading top 20 cryptocur

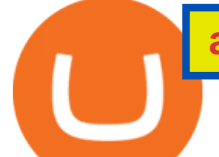

Hello *i* have been using etoro since april last year and *i* use it for the copy trading, iv given it some time but im not earning the same as the traders im copying. For examply im copying somebody who made 17% profit last year april-december but i only earned 1.8% on this particular investment.

https://binancesingapore.zendesk.com/hc/article\_attachments/360026756391/mceclip4.png|||How to Enable Google 2FA Binance Singapore|||2396 x 1258

https://d.newsweek.com/en/full/1782679/price-graph.jpg|||SafeMoon Chases Binance Listing, AMA Teases Operation ...|||2500 x 1600

*(end of excerpt)*